# **Plan Your Visit**

## **1 Getting started**

Stop by the information desk to meet a friendly member of the Lab staff. Learn what you can do during your visit, pick up educational materials, or borrow binoculars for a walk in Sapsucker Woods.

## **2 Watch birds, inside and out!**

Enjoy the bustling avian activity in the **Treman Bird Feeding Garden**, and test out the **Merlin Bird ID App**. Pay special attention to the soundtrack of the Visitor Center; the sounds are piped in from the garden.

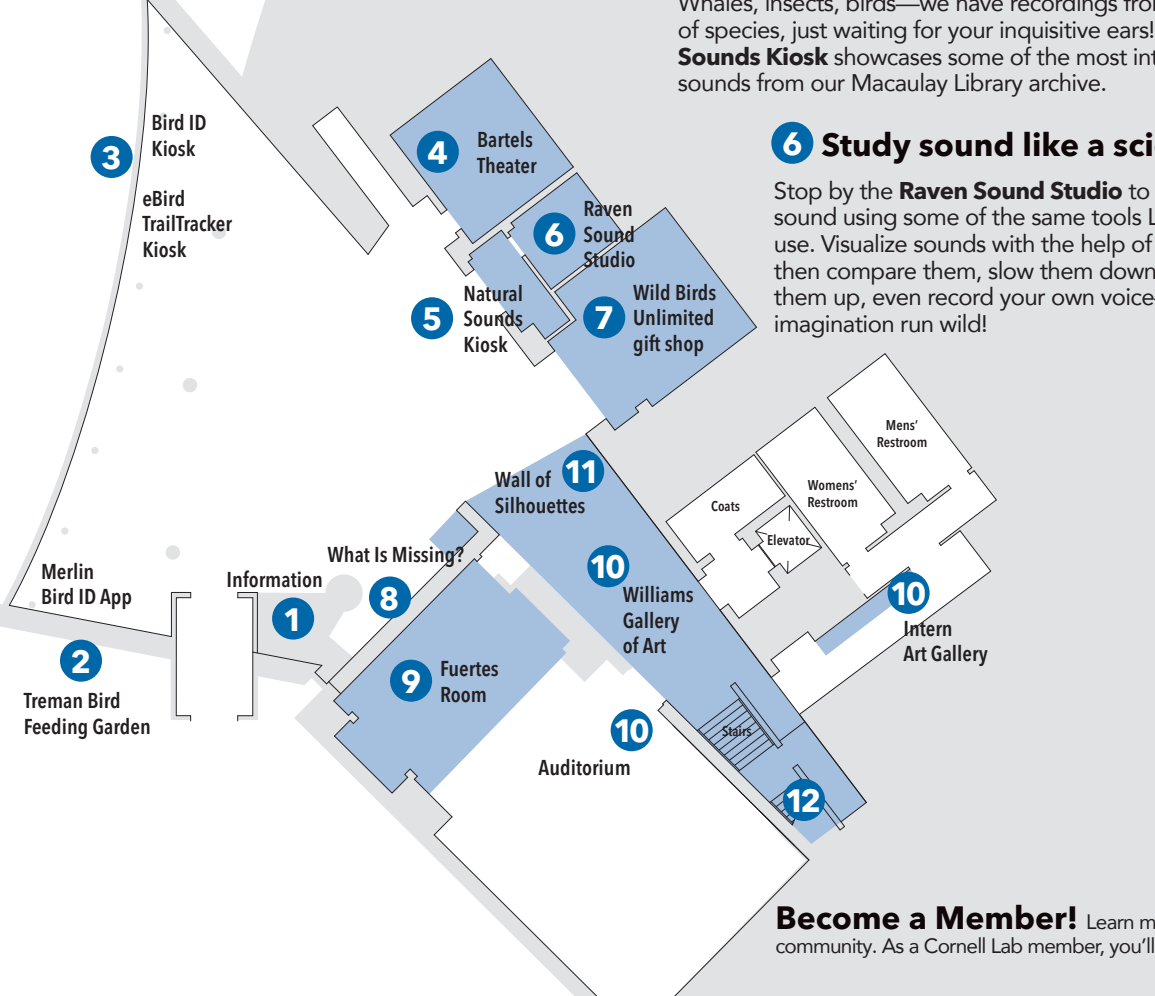

#### **3 Learn to identify the birds of Sapsucker Woods**

We've made it easy for you to browse through images and songs of the birds in Sapsucker Woods that you're most likely to see. Learn the identity of that bird you just saw and add your sighting to our database! Check out our **Bird ID** and **eBird TrailTracker Kiosks** to learn more.

## **4 Surround yourself in sound**

In the **Bartels Theater** you'll experience stunning high-defnition video productions and amazing soundscapes in surround-sound, all produced by our Multimedia Productions group.

### **5** Explore the natural world

Whales, insects, birds—we have recordings from thousands of species, just waiting for your inquisitive ears! The **Natural Sounds Kiosk** showcases some of the most interesting

## **6 Study sound like a scientist**

Stop by the **Raven Sound Studio** to investigate sound using some of the same tools Lab scientists use. Visualize sounds with the help of a computer, then compare them, slow them down, speed them up, even record your own voice—let your

## **7 One-stop birding shop**

You can shop for books, toys, and bird-watching gear in the **Wild Birds Unlimited gift shop**.

### **8 The making of a movement**

World-famous artist Maya Lin created this Sound Ring as part of a series called "**What is Missing**" to raise awareness about the crisis involving the mass extinction of species. Use the iPad to play sounds of endangered species and habitats.

## **9 Explore a piece of history**

Originally commissioned in 1910 for a private home, the **Louis Agassiz Fuertes Room** was reconstructed at the Lab to highlight the Ithaca-born artist's most important body of work. The pieces feature Fuertes's favorite birds in their most appropriate habitat and season.

### **10 Find inspiration in art**

Enjoy the **Williams Gallery of Art**, upstairs and downstairs in the Visitor Center, highlighting the impressive rise of ornithological art and its importance in science, public awareness, and conservation. This artistic tradition continues today through rotating art exhibits in the **Auditorium** and the Lab's **Bartels Science Illustration Internship Program Art Gallery**.

### **11 Test your knowledge**

Artist James Prosek's "**Wall of Silhouettes**" mural was inspired by Roger Tory Peterson's iconic endpapers from A Field Guide to the Birds. This bold, black-and-white mural depicts 140 species of birds in their natural postures and habitats.

## **12 Venture upstairs**

The second floor balcony offers the most impressive view of Jane Kim's mural, "**From So Simple a Beginning**," which represents the diversity of the class Aves, depicting all 243 modern families and 26 extinct relatives, the only mural in the world to do so. Browse through the ornithological holdings of the **Adelson Library** and enjoy the view from the **Arthur A. Allen Bird Observation Tower.**

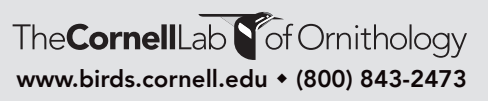

**Become a Member!** Learn more about the lives of birds, enhance your birding skills and enjoyment, and be a part of our community. As a Cornell Lab member, you'll help with our far-reaching work to make the planet a better place for wildlife and for people.